Fachbereich Mathematik und Statistik Dr. Maria Infusino Dr. Lothar Sebastian Krapp

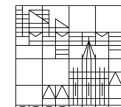

## PROSEMINAR LINEARE ALGEBRA - WS 2020/2021 Mathematische Typografie mit LATFX

Dies ist eine Übersicht mit Hinweisen zur typografischen Gestaltung mathematischer Texte mit L<sup>AT</sup>FX und in diesem Zusammenhang der Handouts des Proseminars. Einige Hinweise sind solche, die für mathematische Korrektheit eingehalten werden sollten, andere sind solche, die den Text übersichtlicher gestalten. Im Verlauf des Kurses werden weitere Hinweise gesammelt. Für weiterführende Informationen zu mathematischer Typografie gibt es unter folgender URL eine umfangreiche Übersicht in englischer Sprache: <https://www.lms.ac.uk/sites/lms.ac.uk/files/Publications/LMSHouseStyle.pdf>

- Sämtliche mathematischen Formeln sind in den Fließtext einzuarbeiten. Entsprechende Interpunktion muss genutzt werden. Es hilft, für sich selbst die mathematischen Symbole in Worten vorzulesen. Beispielsweise liest sich "Wenn  $n = 3$ , dann ist  $n^4 = 81$ ." als "Wenn  $n$  gleich 3 ist, dann ist  $n$  hoch 4 gleich 81." Inbesondere sind fertige Gleichungs- und Implikationsketten mit einem Punkt abzuschlieÿen.
- Variablen werden immer kursiv geschrieben, bestimmte Funktionen, Operatoren etc. immer aufrecht. Für das Aufrechtstellen ist der Befehl \mathrm hilfreich. Integrale sollten beispielsweise

$$
\int f(x) \, \mathrm{d} x
$$

geschrieben werden (Code: \$\$\int f(x)\,\mathrm{d} x\$\$) und Determinanten sollten

$$
\det(AB) = \det(A)\det(B)
$$

geschrieben werden (Code: \$\$\det(AB) = \det(a) \det(B)\$\$). Weiteres Beispiel: e<sup>a+bi</sup> (Code:  $\mathbf{e}^{a + b\mathrm{in}+1}\$ .

- Insbesondere im Fließtext sollte darauf geachtet werden, dass sämtliche mathematischen Symbole durch \$-Zeichen eingegrenzt sind. Zum Beispiel erhält man durch -1 die inkorrekte Darstellung -1 und durch \$-1\$ die korrekte Darstellung −1.
- L<sup>A</sup>TEX unterscheidet zwischen Bindestrichen und Gedankenstrichen --. Bindestriche verbinden Beispielsweise Namen von Personen mit mathematischen Begriffen wie Cauchy-Folge oder Taylor-Entwicklung. Der Gedankenstrich wird im Fließtext beispielsweise für Auslassungen, Einschübe und als Bis-Zeichen verwendet. Beispiel: Carl Friedrich Gauß – schon als Junge ein mathematisches Genie – addierte in der Grundschule die Zahlen 1–100. Code:

Carl Friedrich Gauß -- schon als Junge ein mathematisches Genie --

addierte in der Grundschule die Zahlen \$1\$--\$100\$. Ist ein Resultat auf mehrere Mathematiker zurückzuführen, so werden auch diese mit einem Gedankenstrich getrennt. Beispiele: Banach Tarski-Paradoxon, Satz von Picard-Lindelöf. Ein Bindestrich würde andeuten, dass die jeweiligen Mathematiker miteinander verheiratet gewesen wären.

- Sätze und Satzteile sollten möglichst nicht mit mathematischen Symbolen begonnen werden. Anstatt " $f$  hat keine Nullstelle." sollte man schreiben: "Die Funktion  $f$  hat keine Nullstelle."
- Beginnt man eine Aussage mit "wenn" bzw. "falls", so sollte die Folgerung mit "dann" oder Synonymen begonnen werden. Ebenso sollte auf Wörter wie "besagt", "es gilt", "es lässt sich folgern" etc. ein "dass" folgen.
- Aussagen sollten übersichtlich gestaltet und Bedingungen nicht geschachtelt sein. Beispielsweise liest sich "Wenn  $p \in \mathbb{Z}$  mit  $p > 3$ , dann ist, falls p eine Primzahl ist,  $p^2 > 16$ ." deutlich schlechter als: "Sei  $p \in \mathbb{Z}$ . Falls  $p > 3$  und p prim ist, dann folgt  $p^2 > 16$ ."
- L<sup>AT</sup>EX kennt von einigen Wörtern insbesondere mathematischen Fachbegriffen die Silbentrennung nicht, weshalb man sie teils manuell eintragen muss, damit eine automatische Silbentrennung korrekt erfolgt, ohne dass Wörter über den Rand hinausragen. Schreibe "Desoxyribonukleinsäure" als Des\-oxy\-ri\-bo\-nu\-kle\-in\-säu\-re.
- Klammern und andere Symbole, die einen Ausdruck einschließen, sollten immer zumindest so groß sein wie das Eingeschlossene. Der Ausdruck

$$
\left| \left( \sum_{i=1}^{2} 1729^{i} \right) + \det \begin{pmatrix} 1 & 2 & 3 \\ 4 & 5 & 6 \\ 7 & 8 & 9 \end{pmatrix} \right|
$$

ist unschön. Schreibe

$$
\left| \left( \sum_{i=1}^{2} 1729^{i} \right) + \det \begin{pmatrix} 1 & 2 & 3 \\ 4 & 5 & 6 \\ 7 & 8 & 9 \end{pmatrix} \right|.
$$

Code:

\left|\left(\sum\_{i=1}^2 1729^i\right) + \det \begin{pmatrix} 1 & 2 & 3

 $\setminus$  4 & 5 & 6 \ 7 & 8 & 9 \end{pmatrix}\right|.

• Das Literaturverzeichnis sollte alphabetisch nach dem Nachnamen des ersten Autors sortiert sein. Die Einträge sollten einen einheitlichen Stil haben. Es eignet sich das Literaturverzeichnis eines geeigneten Fachbuchs als stilistische Vorlage für das eigene Literaturverzeichnis zu verwenden. Weitere detaillierte Empfehlungen dazu, wie Literaturangaben gemacht werden sollten, sind unter dem Link auf der ersten Seite zu finden.